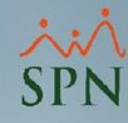

**1**

 $\blacksquare$ 

## **Parámetro "Proporcion\_Salario\_Siempre"**

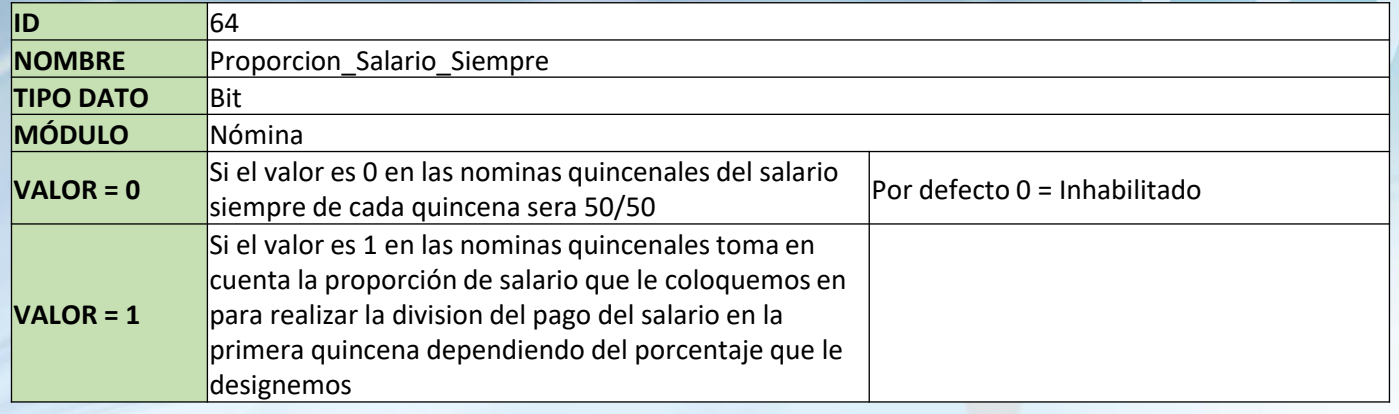

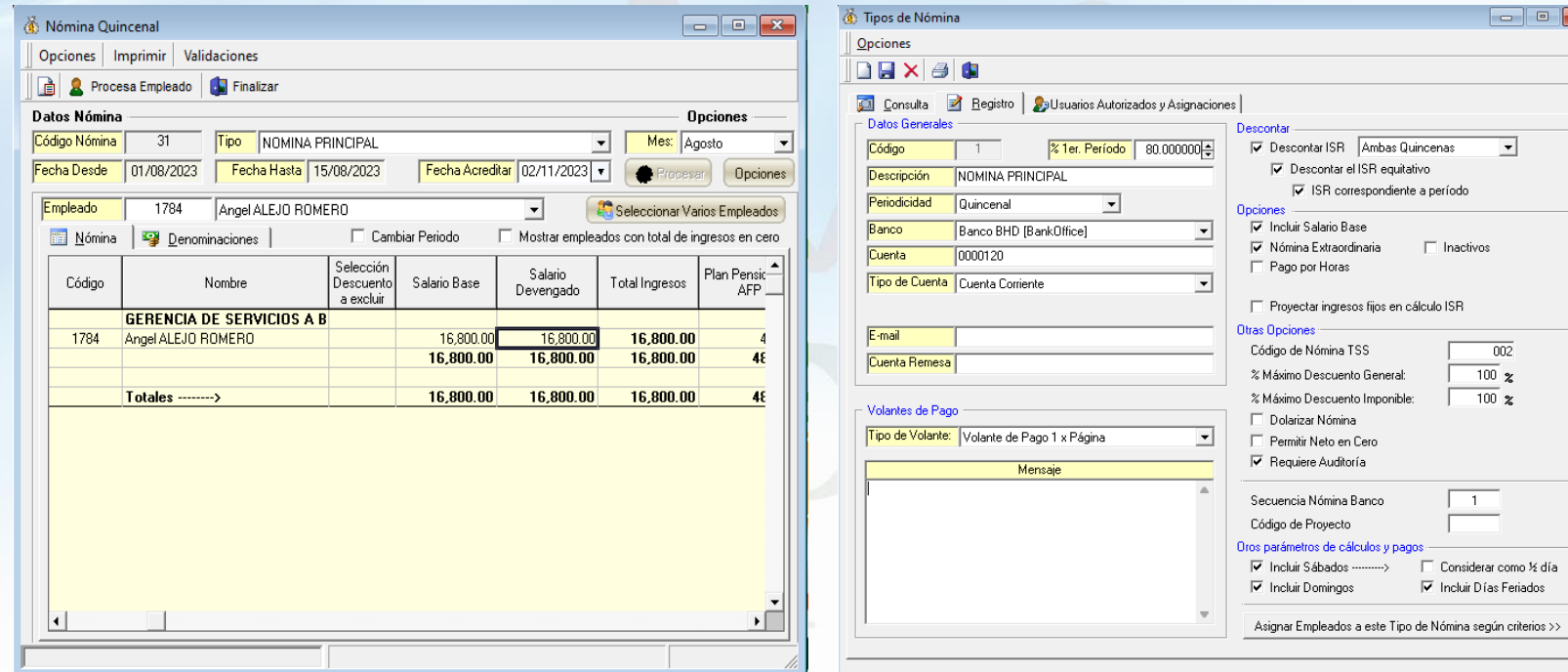